# Cost Allowability, Processes &Support Documents 12/09/2022

Lucy Manyara, Budget Officer Shamon Shine-Lee, Budget Officer Office of Research Administration(ORA) Morgan State University

#### Agenda

- Goal
- Processes & respective support documents by category/ need
- ▶ (01) Regular Salaries
- ▶ (02) Contractual Salaries
- $\triangleright$  (04) Travel
- ▶ (08) Contractual Services
- $\blacktriangleright$  (09) Supplies
- $\blacktriangleright$  (11) Equipment
- $\blacktriangleright$  (12) Grants & Contributions
- Funds Transfer

## Goal: Increase Efficiency

- $\blacktriangleright$  Increase approval at first submission
- $\blacktriangleright$  Reduce returns and declines
- $\blacktriangleright$  Reduce approval time
- Simplify and clarify processes

#### Key Processes

- Processes & respective support documents by category/ need
- ▶ (01) Regular Salaries
	- Release Time Request Form
	- $\blacktriangleright$  Key personnel
- ▶ (02) Contractual Salaries
	- Contractual Staff
	- **Faculty Summer Salary**
	- $\blacktriangleright$  Honoraria
- $\triangleright$  (04) Travel
	- Local/Domestic
	- $\blacktriangleright$  International

### Key Processes Contd.

- ▶ (08) Contractual Services
	- **Consultants**
	- Sub-awards
- ▶ (09) Supplies
- (11) Equipment
- ▶ (12) Grants & Contributions
	- **Tuition**
	- Stipends

#### Release Time Request

- Percent and amount externally funded should be for the specific project
- Percent requested from the grant may differ from the total percent approved by the department e.g. multiple sources of funding
- Amount requested ought to match the amount on the approved budget.
	- In case of institutional base salary increase, verify with funding agency
- Required signatures:
	- Principal Investigator
	- Requesting employee's immediate supervisor
	- Chair/Dean/Director/Provost
	- In case of institutional base salary increase, verify with funding agency

DocuSign Envelope ID: 2D39102B-4EA3-4D14-945B-67EA3C27D984

#### **MORGAN STATE UNIVERSITY Division of Academic Affairs Request for Faculty Release Time**

This Request must be submitted to the Office of the Dean in observance of the following deadlines: Approval for Academic Year or Fall Semester - June 30th Approval for Spring Semester - November 15th This Request must be submitted to the Office of Academic Affairs in observance of the following deadlines: Approval for Academic Year or Fall Semester - July 15th **Approval for Spring Semester - November 30th** 

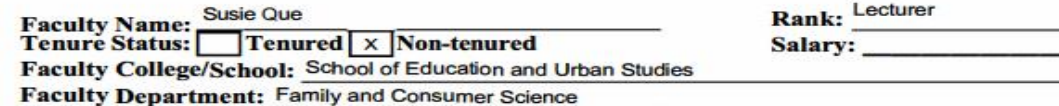

Requesting Leave for: Fall 20 22 Spring  $2023$ **Academic Year 20 22-20 23** 

Complete Sections I and/or II below as appropriate.

Section I: List Proposed Alternative Assignment (s)

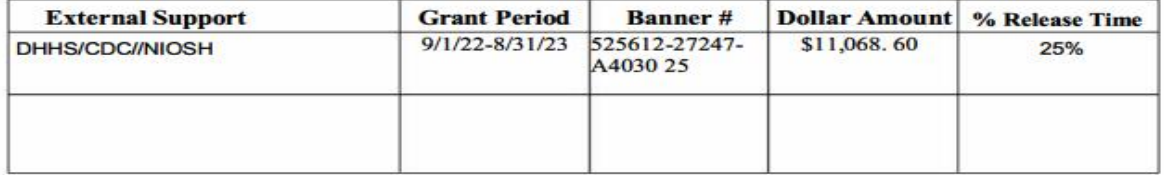

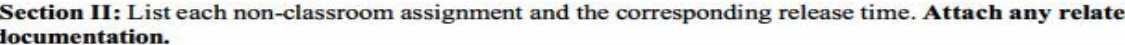

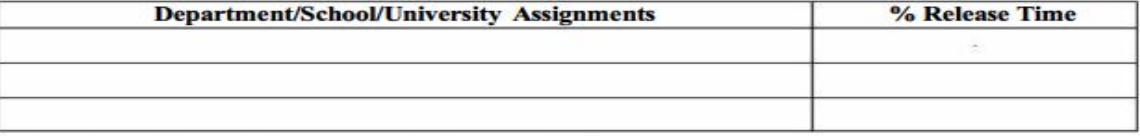

Total Release Time Requested for Sections I & II: 25 %

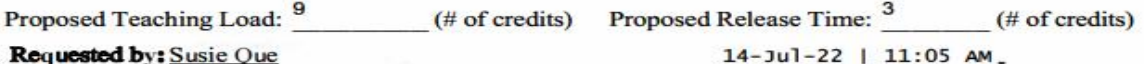

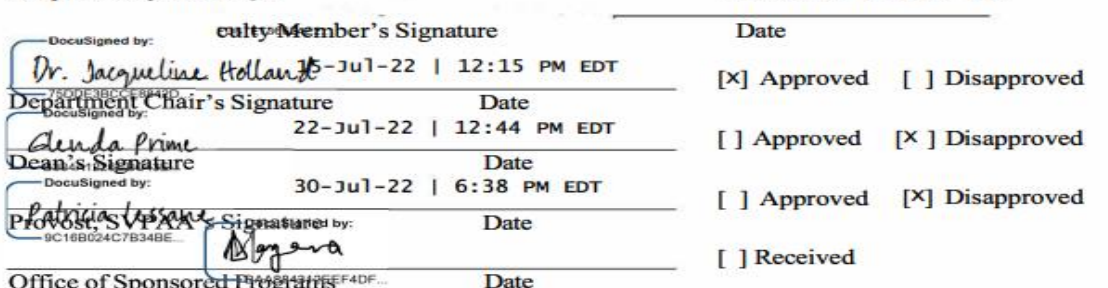

#### Contractual Salaries

- Needs to be Within the budget period
- Faculty Summer Pay
	- ▶ Calculated based on the Faculty's institutional base salary
	- Annual calendar for is provided by the Provost in the Spring
	- $\triangleright$  NSF pays a maximum of two months key personnel salary per year
	- Funds need to have been included on approved budget
- Staff Contractual Salaries
	- **Position's description and salary need to match what is included on the approved budget**
	- ▶ Deviations need to be justified (via comments in EPAF or attachment to PF10)
	- If employee has a regular (fulltime) position , current supervisor's approval is required
- PF10 for new to MSU employees
- EPAF for current employees

#### **Department Letterhead**

TO: ORA Budget Officers

Date: \_\_\_\_\_\_\_

FROM: Dr. John Doe, Principal Investigator (Signature)\_\_\_\_\_\_\_\_\_\_\_\_\_\_

Project Title

Date: June 22, 2022

RE: Honorarium Payment

This honorarium request will be charged to the M.O.S.T. OER Institutional Award Project as follows:

FOAP-Index: 438311 Fund: 43433 ORG: A0110 ACCT: 02010 PROG: 25

The following individuals will receive \$500.00 honorarium for participating in the program.

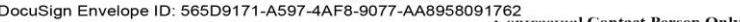

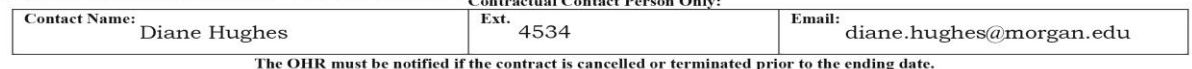

**Morgan State University Contractual Personnel Request Form** New  $\sqrt{}$ Continuation Revision Please process employment papers for the following individual: Job Title: Name: DOB: **Communications Specialist, ASCEND & RCMI** First Middle Last Index: Fund27208 (50%); 27241 (50%) Org R0650 and R0600 Department: **RCMI@Morgan & ASCEND** Acct. 2030  $Prog.25$ Charge Code(s): 525573 (50%) and 525608 (50%) Division: Research & Economic Development  $SS #:$ Telephone: (443) 885-4534 Email: SupervisorDiane Hughes Address: City: County: Supervisor's Telephone: (443) 885-4534 State: MD Zip Code: Supervisor's PIN Number: Supervisor's email address: diane.hughes@morgan.edu Home Telephone:  $\sqrt{ }$  Yes  $\sqrt{ }$  No Starting Date: 10/1/2022 Ending Date: 2/28/2023 Regular MSU Employee: **RCMI@Morgan: Center for Urban Health**  $\sqrt{ }$  No  $\Box$  Yes Grant Title: Previous Contractual Employee: **Disparities and Research Innovation** Please list any relative(s) working for MSU and the section in which they work: Department: Name:  $N/A$ Note: The Human Resources Office must clear all full-time/part-time students with the Financial Aid Office prior to preparation of contract. **Total Salary: \$27,600.00 Salary Based on Annual Salary of:** Please indicate employee Status: (Total Hrs. x Rate of Pay) <sup>\$</sup> status  $\sqrt{\ }$  Non-Student for benefits eligibility: Total Hours: 690 Rate: (Indicate Amount) Full-Time F/T Graduate Student Per Day: 6 Hourly: \$40.00 Part-Time F/T Undergraduate Student Per Week: 5 Daily: \$  $\sqrt{\ }$ No Benefits P/T Graduate Student Days Per Week:30 Other: \$ P/T Undergraduate Student A Position Description Form (HR 06) must be attached to process all contractual requests. Brief Job Description: Develop and implement communication plans for ASCEND and RCMI by identifying newsworthy items, drafting communications, and developing social media content and tasks that are critical to RCMI and ASCEND digital and press communications strategies. The requesting department is responsible for securing the appropriate signatures prior to submission to the Human Resources Office. In some cases, all signatures will not be required.

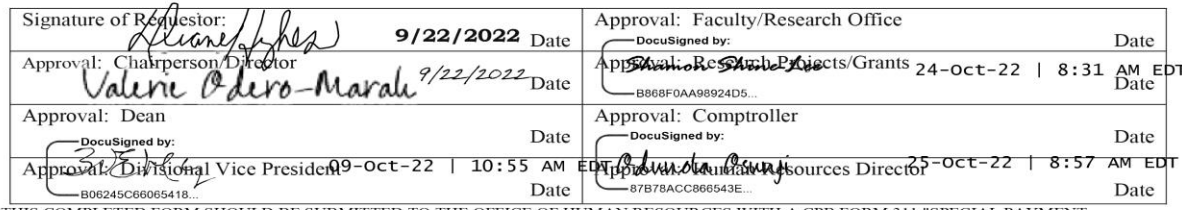

THIS COMPLETED FORM SHOULD BE SUBMITTED TO THE OFFICE OF HUMAN RESOURCES WITH A CPB FORM 311 "SPECIAL PAYMENT AUTHORIZATION" AT LEAST 10 DAYS PRIOR TO THE REQUESTED STARTING DATE.

#### **MORGAN STATE UNIVERSITY Office of Human Resources<br>1700 E. Cold Spring Lane<br>Baltimore MD 21251**

#### POSITION DESCRIPTION FORM

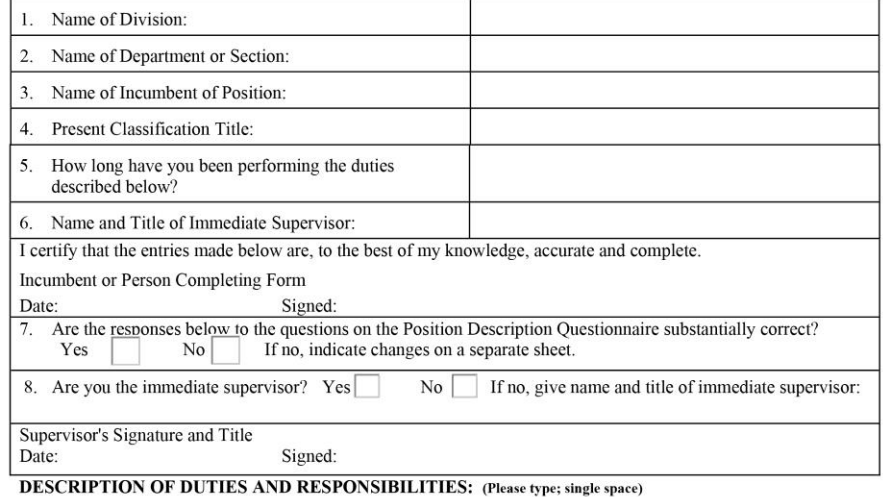

9. Main Purpose of Position:

10. Duties & Responsibilities:

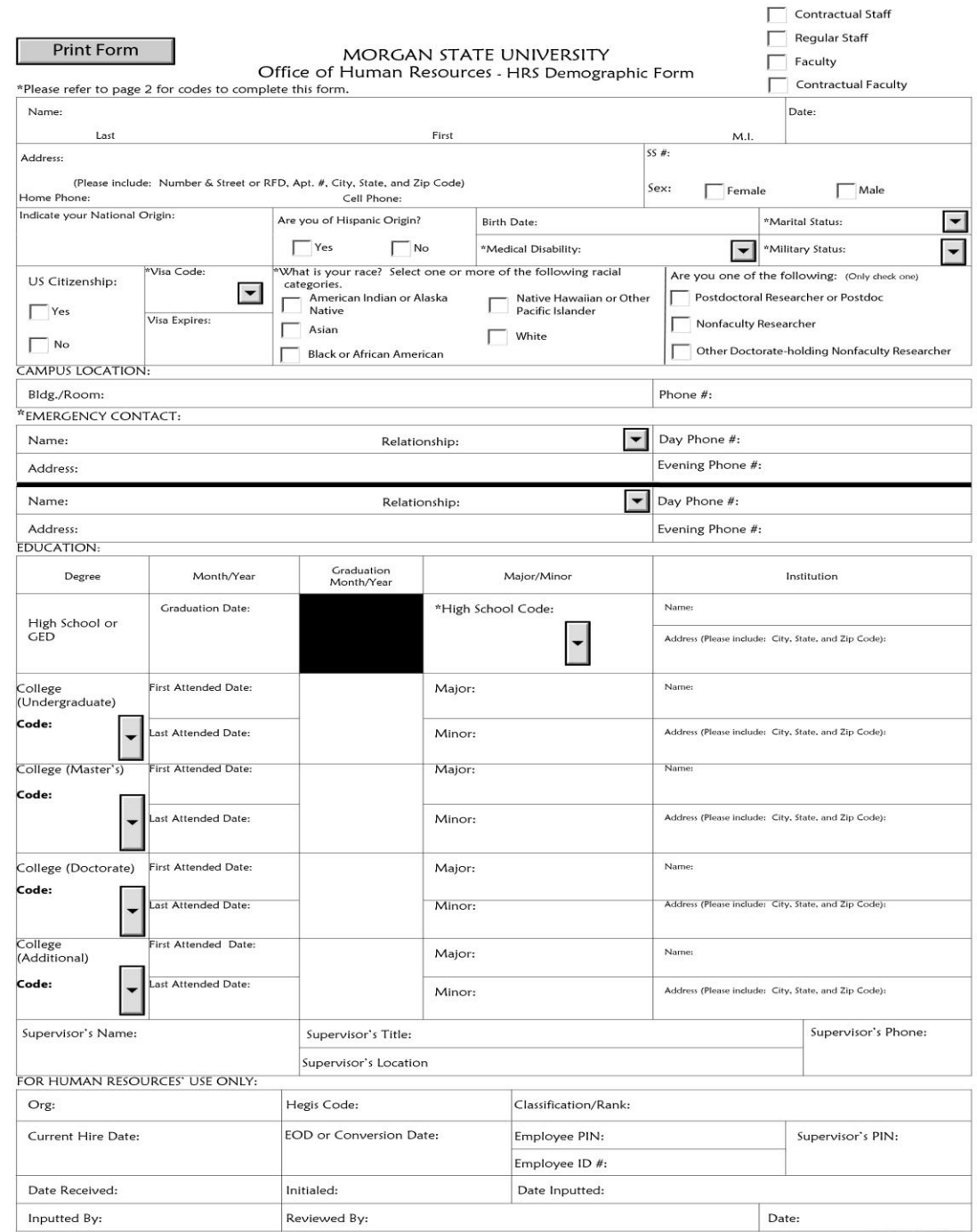

#### DATE: April 28, 2022

#### RE: **2022 Summer Research Contracts Dates**

This memorandum is provided to assist you in preparing the Faculty Summer Research 2022 contracts.

Since everyone is scheduled to get an increase to their base salary on July 1, 2022, we are offering special guidance to prepare the total allowable contract amount.

Before including any increase on a summer contract based on Morgan's base salary increase, please verify that the grant can accommodate the funds in two ways:

- 1. The funds should be present in the budget and
- 2. The granting source program manager approves of the increase in writing via email, or it's written in the grant.
	- 1. Please be prepared to provide proof of both to OSPR before your contract is approved.

All faculty contracts are to be submitted using EPAF and should be received in the approval queue of Sharon Whitehurst no later than Tuesday, May 10th, 2022. See the **Academic Affairs Dashboard under the Human Resources Module for guidance on preparing EPAFs.** 

Log in to Banner Websis to:

- 1. Request Contractual PINS Workflow Module
- 

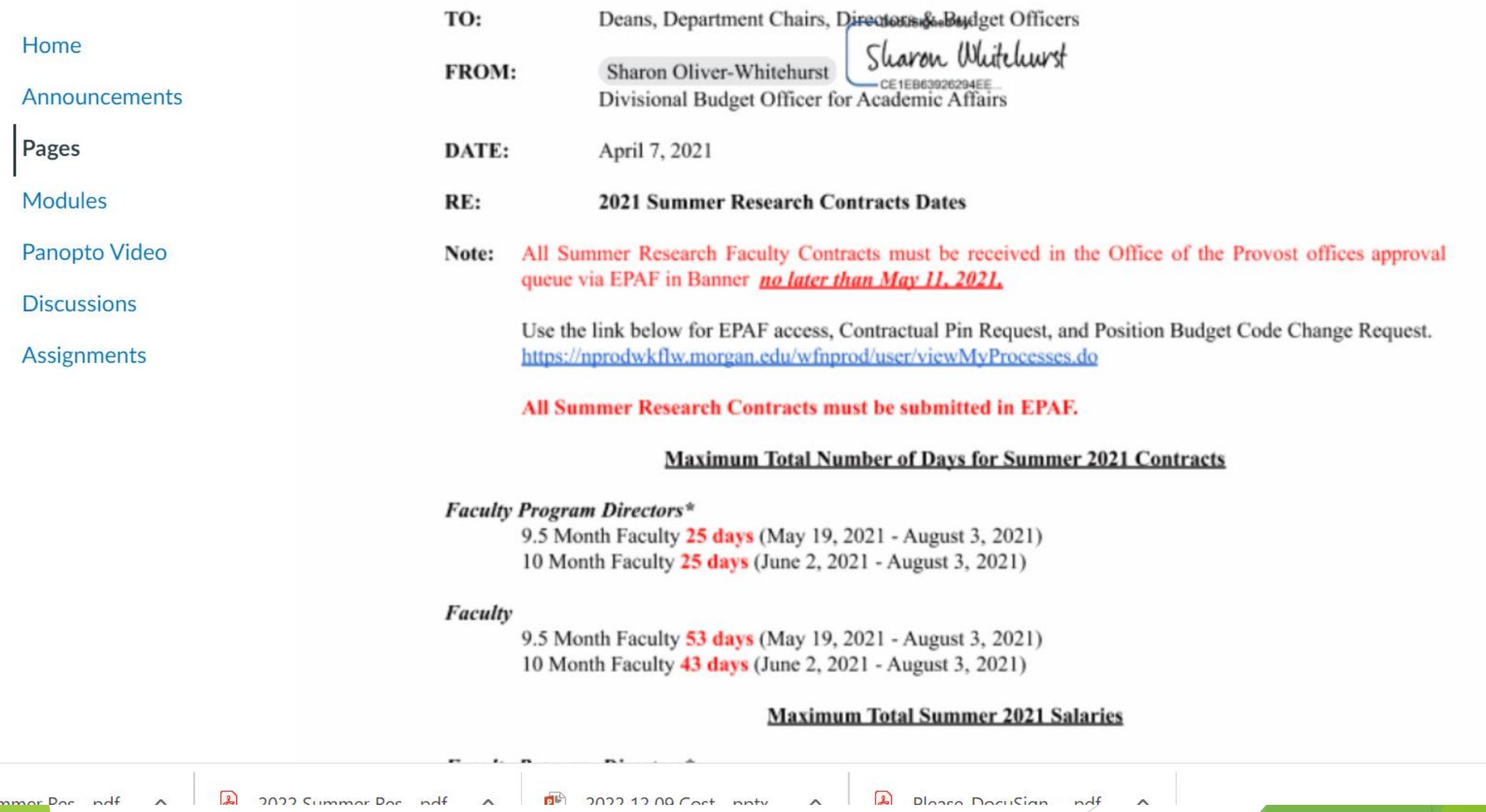

mmar Dar ndf A

 $\Delta$ 

Show all X

#### **Travel**

- Needs to be included on the approved budget
- Fly American Act requires air travel and cargo for federally funded projects to use "U.S. flag" air carrier services (General Service Administration)
- ▶ 49 U.S.C. 40118 Government-financed air transportation)
- The requirement applies to:
	- $\blacktriangleright$  Federal government employees and their dependents
	- ▶ Consultants, contractors, grantees, and any travel paid for using federal funds
- $\blacktriangleright$  Price and convenience does not justify deviation
- International travel needs to be allowed on the project (evidence from approved budget/ narrative)
- Reason for travel needs to tie to the project (evidence e.g. to present the project research findings)

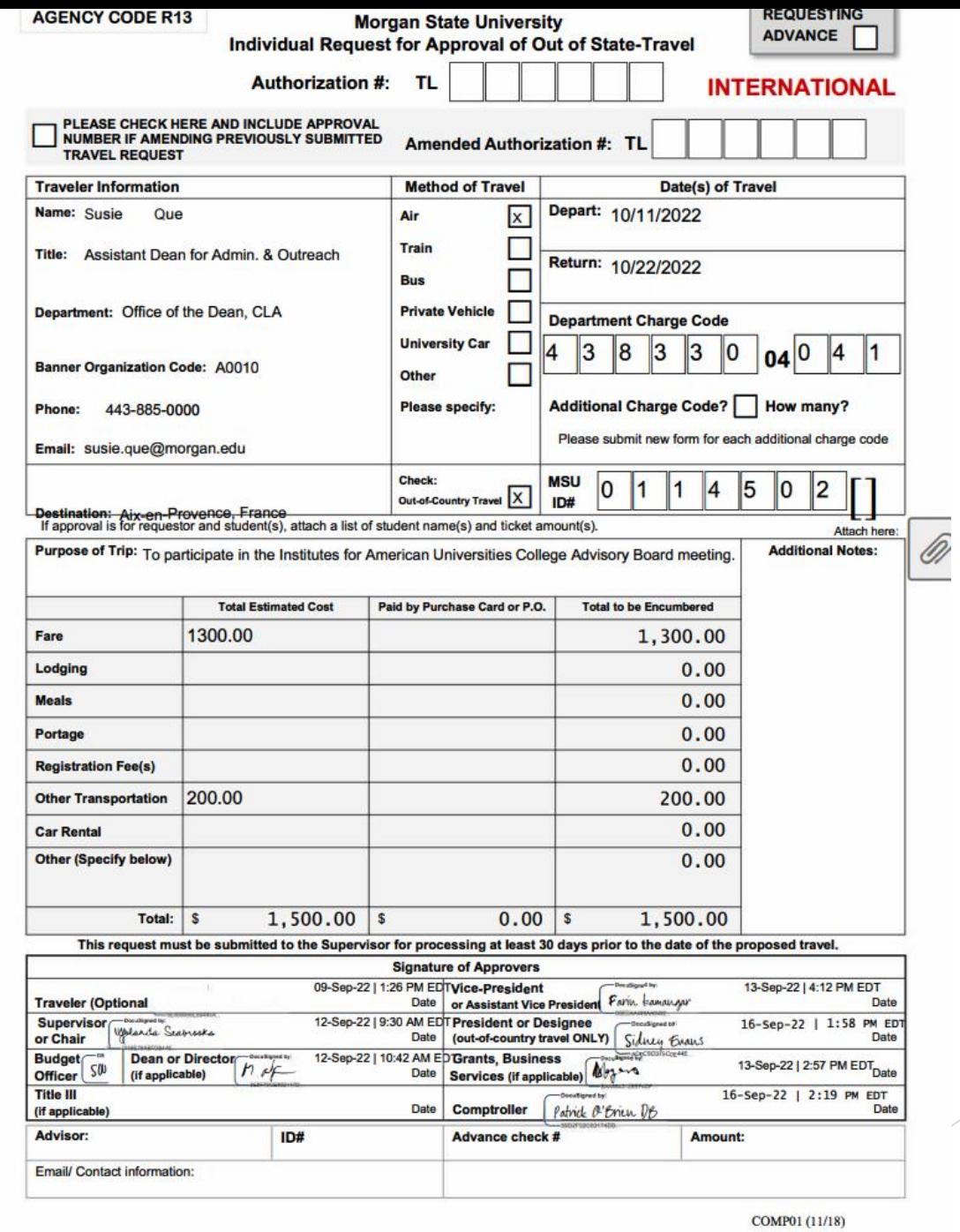

DocuSign Envelope ID: 4ADBB32E-4390-40DE-97A7-B29FA296BA56

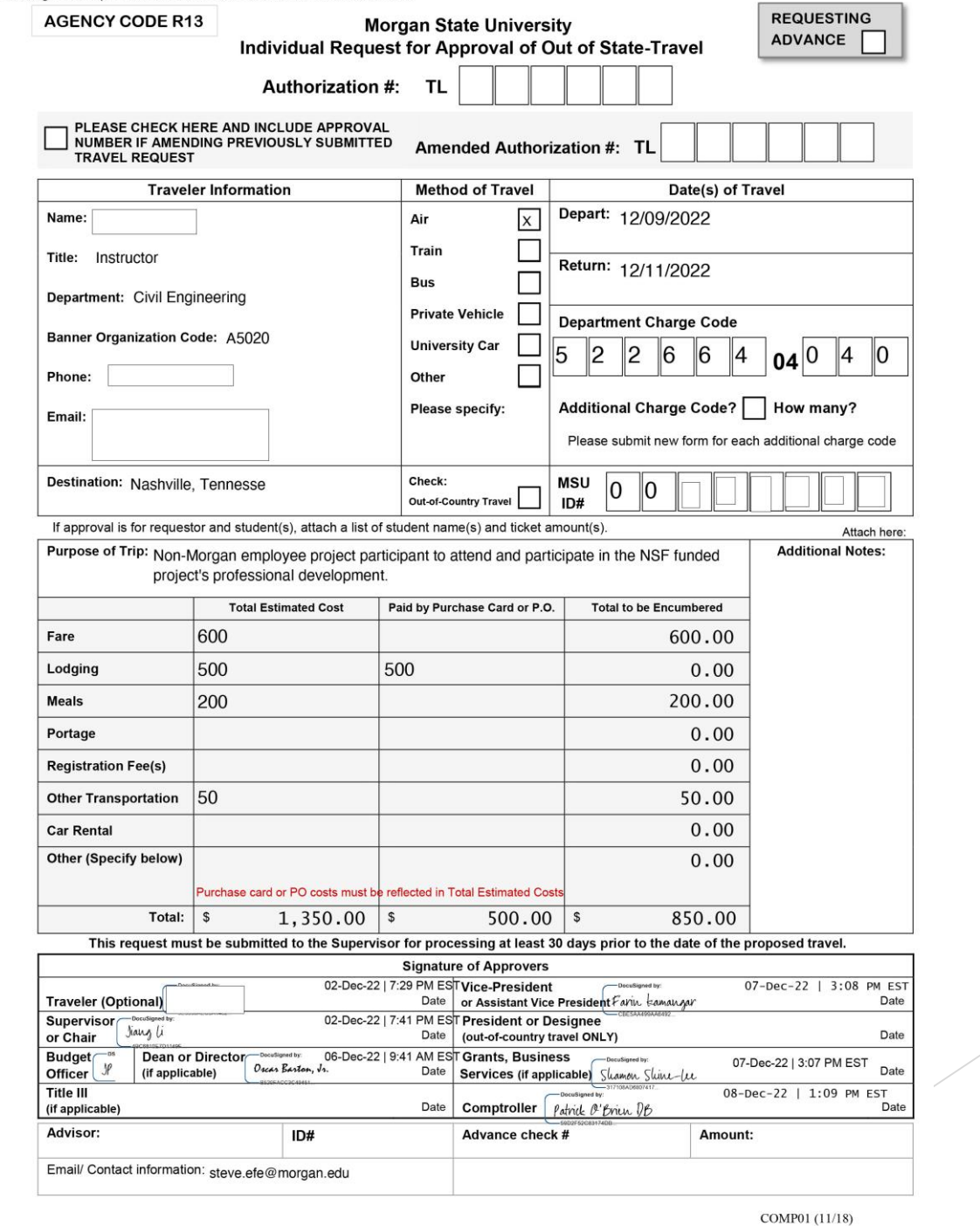

#### Requisitions

- Contractual Services
- **Supplies**
- **Equipment**
- **Reimbursements**
- Working Fund (meals, gift cards, cash)

#### Contractual Services

- $\triangleright$  Not to mistaken for contractual salaries
	- $\blacktriangleright$  Includes consultants
	- Sub-awards
	- **Nendors**
	- other services Needs to be included on the approved budget
- Requisition description needs to match description in the notice of award or equivalent
- $\blacktriangleright$  Provide highlighted portion of approved budget that applies
- Provide the quote or invoice, and MSU contract
- Office of Procurement may require multiple quotes and verify sole source

## **Supplies**

- $\blacktriangleright$  Not for regular office supplies, but direct project related supplies
- ▶ Use requisition when transaction cost exceeds \$5,000.00 except for where vendor does not accept credit card payments
- $\blacktriangleright$  Needs to be within the project period
- $\blacktriangleright$  Provide a quote or invoice

### Equipment

- By federal definition need to exceed \$5,000.00 per item
- Must be purchased when it is needed for the project
	- Generally, equipment purchase at the end of the project is not allowed
- Re-budgeting equipment funds is rare and needs justification
	- If the required equipment cost is lower that anticipated,
	- ▶ Colleague has a similar equipment that may be used for the project
	- Be mindful of the IDC component if re-budgeting is necessary
- Provide highlighted portion of approved budget that applies
- Provide the quote or invoice

#### Student Stipend

 $\blacktriangleright$  Stipend are paid to participants for the purpose of training.

- ▶ Requester (PI or designee) submits a memo via DocuSign to ora-docusign.edu
	- ▶ Designate ORA as "to approve", followed by Accounts Payable as "to view" at msuap@morgan.edu
- At least 30 days from the Check Issue Date
- **Payment may be ready about 5 business days from check issue date** 
	- $\triangleright$  Direct deposit may shorten the wait period
- Stipend is not pay for work performed, the latter is compensated for via payroll check (EPAF/ PF10)

#### **DEPARTMENT LETTER HEAD**

A cover letter will also be required along with the attached stipend template and should include the following -

To: Budget Office in Office of Research Administration PI or PD name (signature) From: Title & Department Stipend Payments for "Program name" Subject: Identify Semester and payment months (example: Payments to Semester: cover Fall 2022 semester for the month of September) Paragraph: Descriptive Summary of the program

Budget information: FOAP (Index, Fund, Account and Program, Grant Code) FOR ACCOUNT NUMBER -UNDERGRADUATE STUDENTS - 12042

**GRADUATE STUDENT - 12043** 

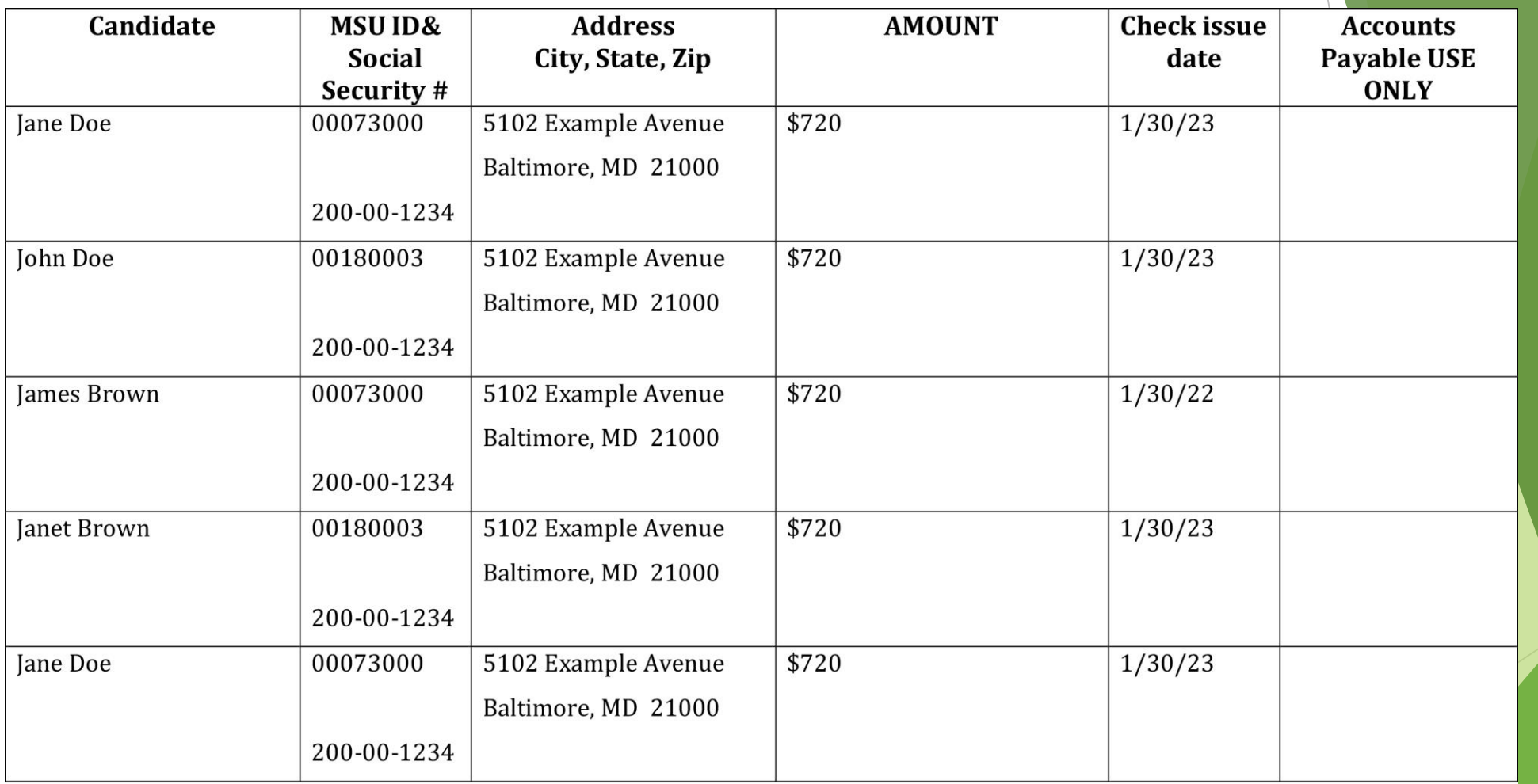

#### Tuition

- $\blacktriangleright$  Needs to be included in the approved budget
- Requester (PI or designee) submits the request memo via DocuSign to oradocusign.edu
- Requests need to be submitted as soon as the tuition due is determined
	- Early submission ensures timely processing
	- $\blacktriangleright$  Prevents undue stress on students
- ▶ Designate ORA as "to approve", followed by Financial Aid as "to view" to Tanya.Wilkerson@morgan.edu

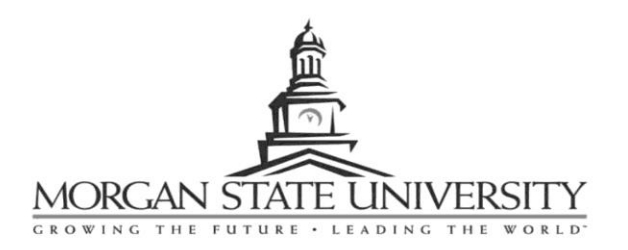

To: Ms. Lucy Manyara, Budget Officer Mrs. Shamon Shine-Lee, Budget Officer Office of Research Administration

From: PI/PD Name, PI Signature

Date: August 29, 2022

Tuition Request for the Fall 2022 Semester Re:

Attached is a list of students who were awarded financial awards through XXXX. Please credit their accounts with the amounts for the semester(s) indicated.

Tuition charge Index: 522694 Fund: 31184 Org: A2090 Account 12040 Program: 25

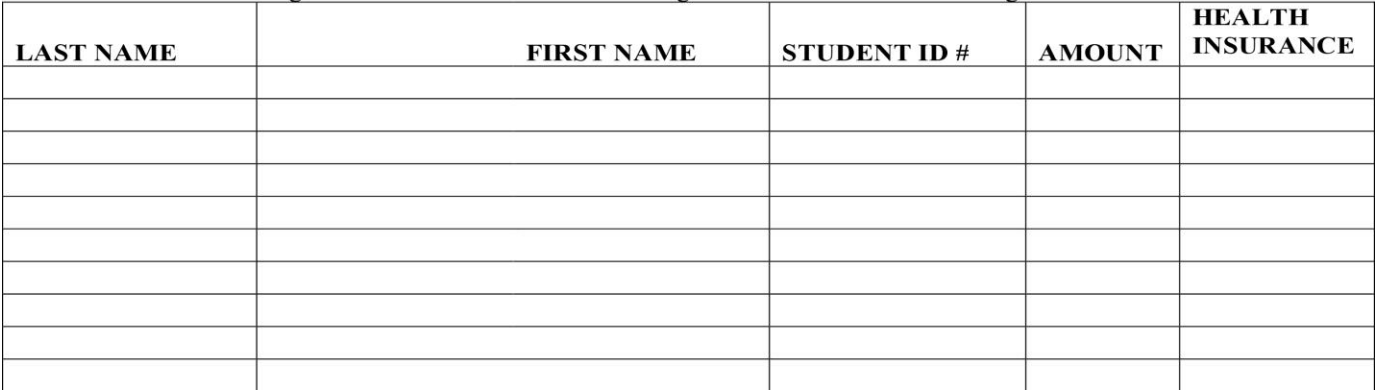

If you have any additional questions or require additional information, please feel free to contact me directly at 443-885- or at PI/PD email@morgan.edu

### Funds Transfer

- Generally, up to 25% of the budget may be reorganized without agency approval
- Generally, participant cost may not be re-budgeted
	- $\blacktriangleright$  Stipends
	- $\blacktriangleright$  Tuition
	- **▶ Other participant costs**
- Equipment cost re-budgeting is rare because generally, equipment is closely associated with project scope
- ▶ IDC consideration when transferring between IDC and Non-IDC categories
- Key personnel- Generally max 30%?
- Transfers need to consider change of scope

#### Reminders

- [All DocuSign requests and supporting documents go to ORA-](mailto:ORA-Docusign@morgan.edu)Docusign@morgan.edu
- General questions and inquiries go to ask.ora@morgan.edu

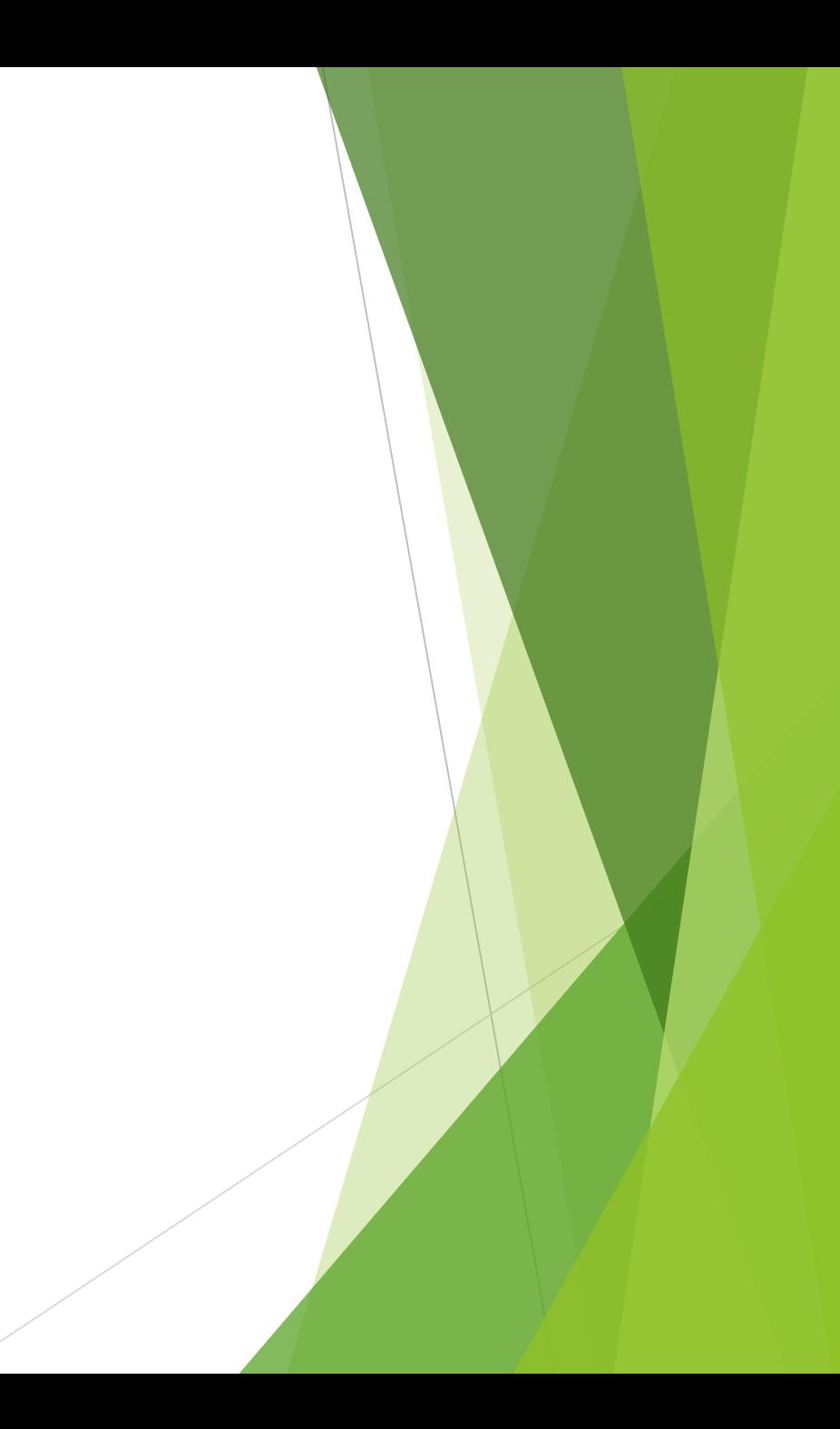

### Links-EPAF & PF10-Training by Kadijah Fadiora, HR

- EPAF Training Link
- https://urldefense.proofpoint.com/v2/url?u=https-3A\_\_drive.google.com\_file\_d\_1GRu5-2DuHUBlhPD-2DWthH7JKzjSDWhFVXir\_view-3Fusp-3Ddrive-5Fweb&d=DwMFaQ&c=0CCt47\_3RbNABITTvFzZbA&r=DVYPM795qK4AJTuq\_vkcOaO0X3oGml5tcR2iAwvZmrE&m  $=150i$ [cYych9EK1T\\_w0f1jf65FOH1p5529j9NC3UoouU&s=4EDSV46EN7ihkY8\\_W2nhm8TU8RldmJWuUUAQOoVAQKM&e=](https://urldefense.proofpoint.com/v2/url?u=https-3A__drive.google.com_file_d_1GRu5-2DuHUBlhPD-2DWthH7JKzjSDWhFVXir_view-3Fusp-3Ddrive-5Fweb&d=DwMFaQ&c=0CCt47_3RbNABITTvFzZbA&r=DVYPM795qK4AJTuq_vkcOaO0X3oGml5tcR2iAwvZmrE&m=I5Oj-cYych9EK1T_w0f1jf65FOH1p5529j9NC3UoouU&s=4EDSV46EN7ihkY8_W2nhm8TU8RldmJWuUUAQOoVAQKM&e)
- Request for PIN
- https://urldefense.proofpoint.com/v2/url?u=https-3A\_\_drive.google.com\_file\_d\_1W0rKOjXYcX7uBuzDNsfLe0zWpYk8y69n\_view-3Fusp-3Ddrive-[5Fweb&d=DwMFaQ&c=0CCt47\\_3RbNABITTvFzZbA&r=DVYPM795qK4AJTuq\\_vkcOaO0X3oGml5tcR2iAwvZmrE&m](https://urldefense.proofpoint.com/v2/url?u=https-3A__drive.google.com_file_d_1W0rKOjXYcX7uBuzDNsfLe0zWpYk8y69n_view-3Fusp-3Ddrive-5Fweb&d=DwMFaQ&c=0CCt47_3RbNABITTvFzZbA&r=DVYPM795qK4AJTuq_vkcOaO0X3oGml5tcR2iAwvZmrE&m=I5Oj-cYych9EK1T_w0f1jf65FOH1p5529j9NC3UoouU&s=XwwXBKRtz6wDqed20IeUmkOb6IFYHP0Z0KVIvrXL46c&e)  $=150$ jcYych9EK1T\_w0f1jf65FOH1p5529j9NC3UoouU&s=XwwXBKRtz6wDqed20IeUmkOb6IFYHP0Z0KVIvrXL46c&e=
- PF10
- https://urldefense.proofpoint.com/v2/url?u=https-3A\_drive.google.com\_file\_d\_1kg4Kl7oiN25gVU0ZlZ-5FSdzVcC2o-2DKFSt\_view-3Fusp-3Ddrive-5Fweb&d=DwMFaQ&c=0CCt47\_3RbNABITTvFzZbA&r=DVYPM795qK4AJTuq\_vkcOaO0X3oGml5tcR2iAwvZmrE&m =I5Oj-cYych9EK1T\_w0f1jf65FOH1p5529j9NC3UoouU&s=nxP-yvoOD4KgLDjcxczJI0ObtdxLyu1mj9E-qlHjpv0&e=

### Travel & Working Fund Links

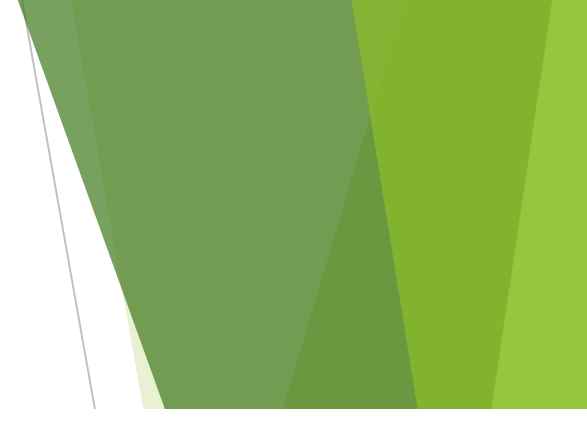

Office of the Comptroller

<https://www.morgan.edu/comptroller>

**Travel Request**

Reimbursement for their in-state travel costs, a traveler is to submit a completed **State of Maryland Expense** \*[This link provides instruction on how to complete](https://www.morgan.edu/comptroller/travel-expense-procedures) the State of Maryland Expense Account Form •**[Reimbursement Form](https://www.morgan.edu/Documents/ADMINISTRATION/OFFICES/comptroller/Reimbursement_Non-TravelRelated.pdf)** (Non-Travel Related Expenses) •[view Instructions](https://www.morgan.edu/Documents/ADMINISTRATION/OFFICES/comptroller/Instructions_Reimbursement_Non-Travel.pdf)

#### •Working Fund

The Working Fund is administered to provide limited payments for small emergency purchases, research funds, travel expenses and salary advances to employees who did not receive to •[MSU Working Fund Research Fund Request Custodian Agreement](https://www.morgan.edu/Documents/ADMINISTRATION/OFFICES/comptroller/WorkingFund-CustodianAgreement.pdf)

•[WF Research Fund Advance Request Form](https://www.morgan.edu/Documents/ADMINISTRATION/OFFICES/comptroller/WorkingFund-AdvanceRequest.pdf)

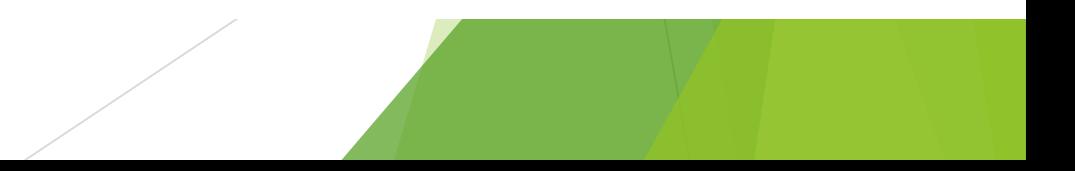

#### References

- [https://www.gsa.gov/policy-regulations/policy/travel-management](https://www.gsa.gov/policy-regulations/policy/travel-management-policy/fly-america-act)policy/fly-america-act
- https://www.nsf.gov/pubs/policydocs/pappg17\_1/pappg\_2.jsp#IIC2gia

### Questions

- 
- 
- 
- 
- 
- 
- 
- 
- -
- -